$<<$ Access 2007

 $<<$  Access 2007  $>>$ 

- 13 ISBN 9787121153297
- 10 ISBN 7121153297

出版时间:2012-1

页数:240

PDF

更多资源请访问:http://www.tushu007.com

 $,$  tushu007.com

, tushu007.com <<Access 2007 >>>

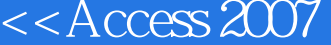

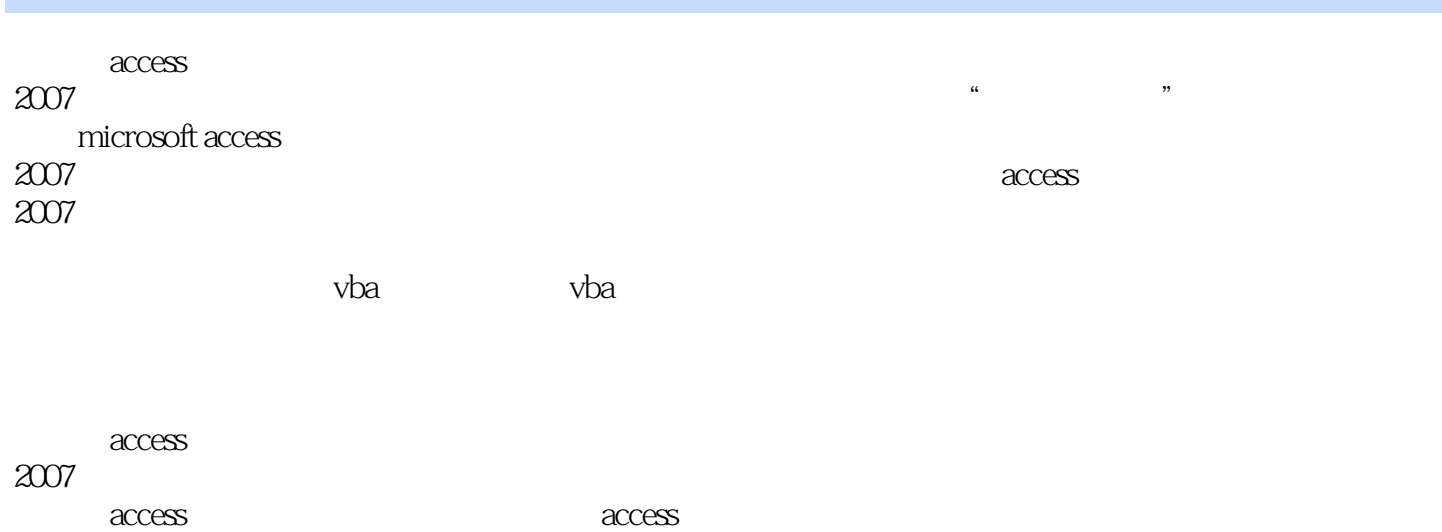

2007

*Page 2*

<<Access 2007 >>>

```
11.11.1.11.1.21.21.211.221.23
1.31.311.321.33
1.41.411.42
1.43习题1
  2 access 2007
2.1 access 20072.1.1 access 20072.1.2 access 2007
2.2 access 2007<br>2.2.1
              access 2007
2.2.2 access 2007
23
231
232
233
234
235
236
24
24.1
24.2
   习题2
3<sub>1</sub>3.1 表
31.131.231.332
321322
323
33
```
<<Access 2007 >>>

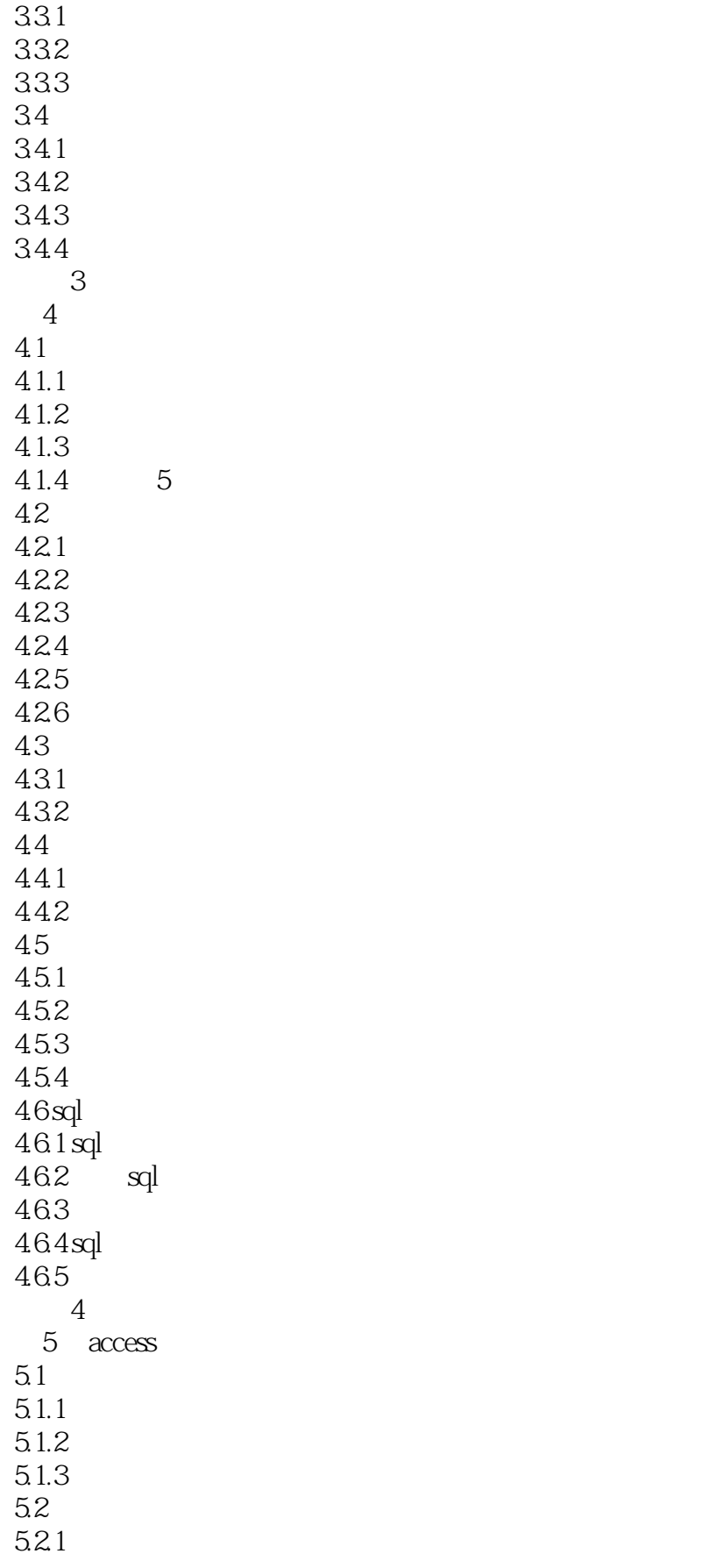

 $<<$ Access 2007

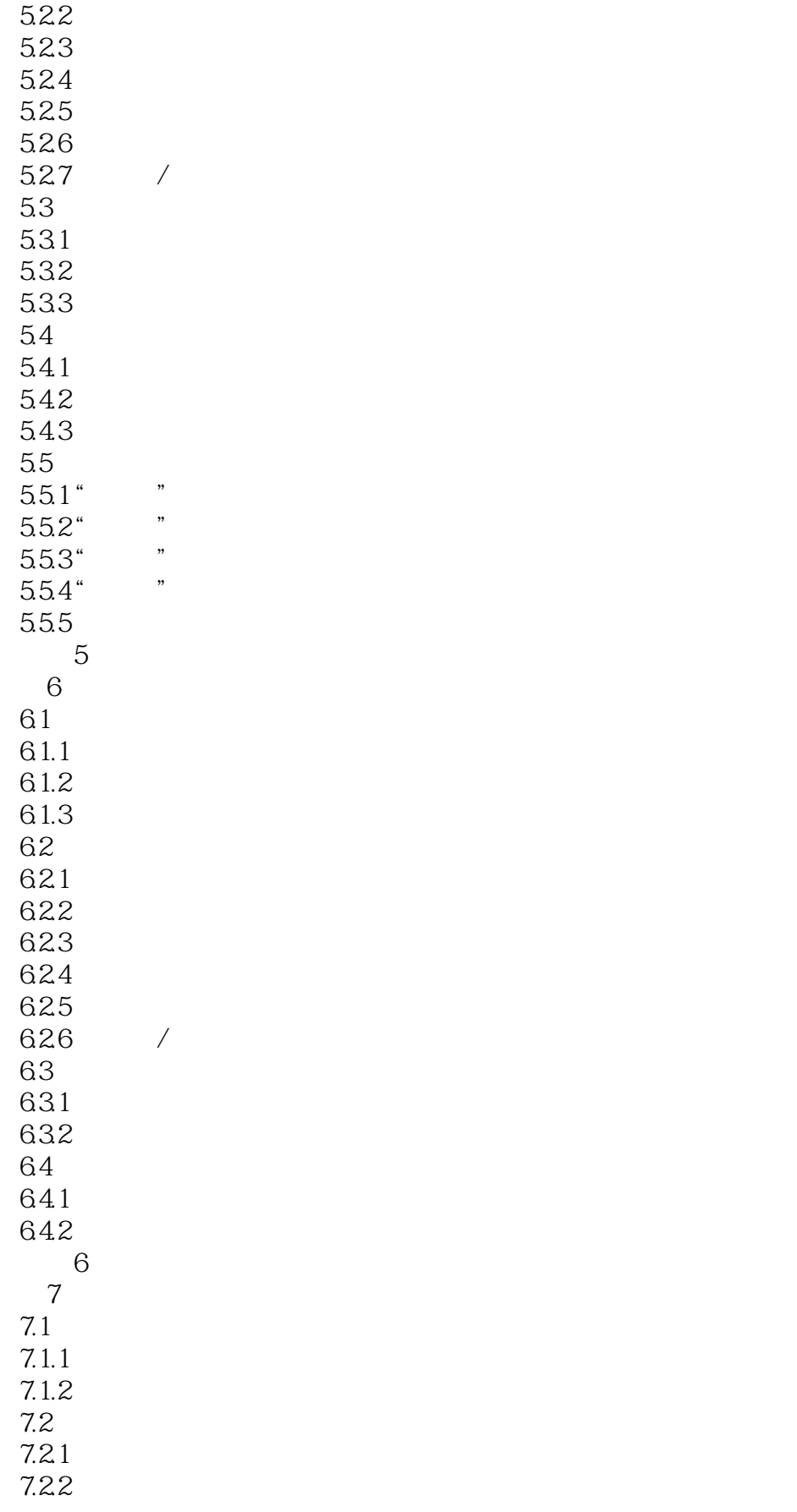

 $<<$ Access 2007

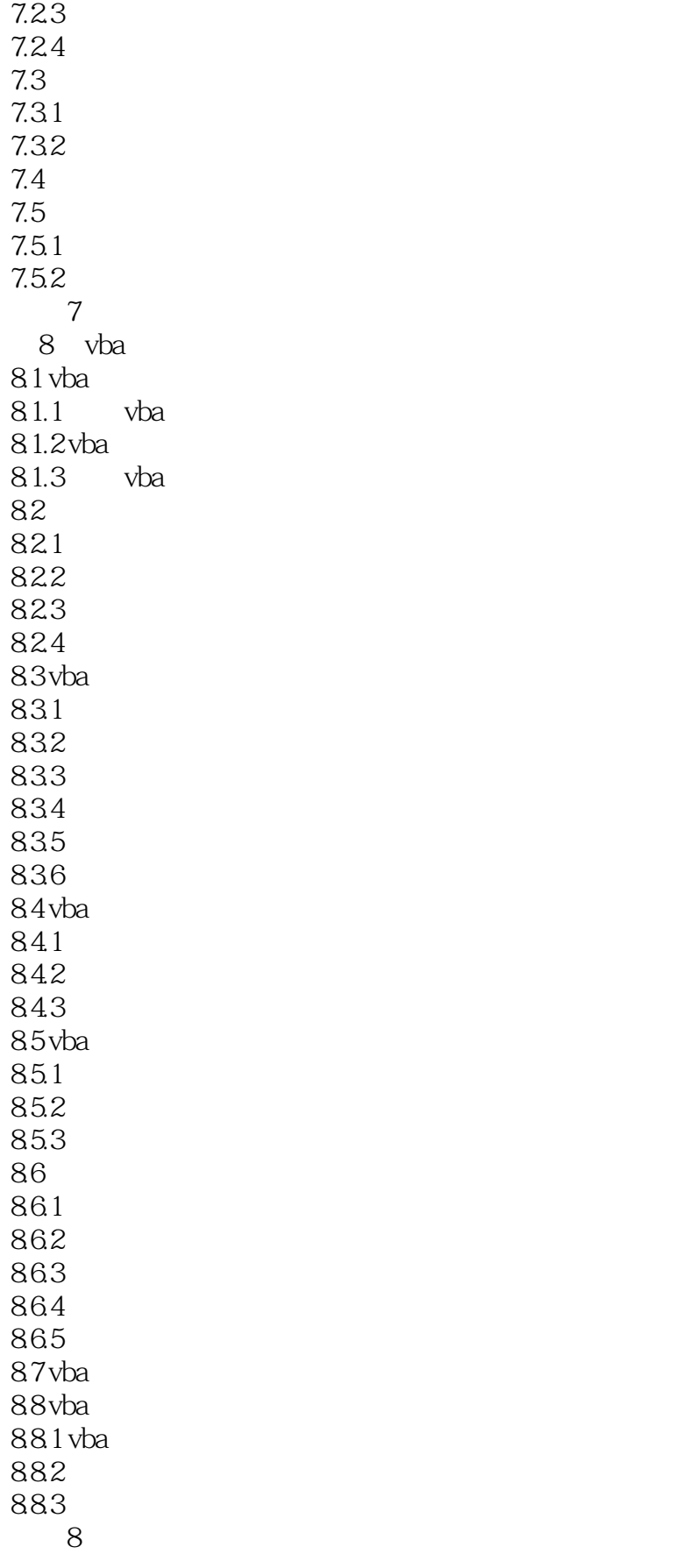

<<Access 2007 >>>

, tushu007.com

9 vba  $9.1$  vba  $9.1.1$  $9.1.2$ 9.1.3 activex  $9.2$  vba  $9.21$ 9.22 9.23 9.24 习题9

 $<<$ Access 2007

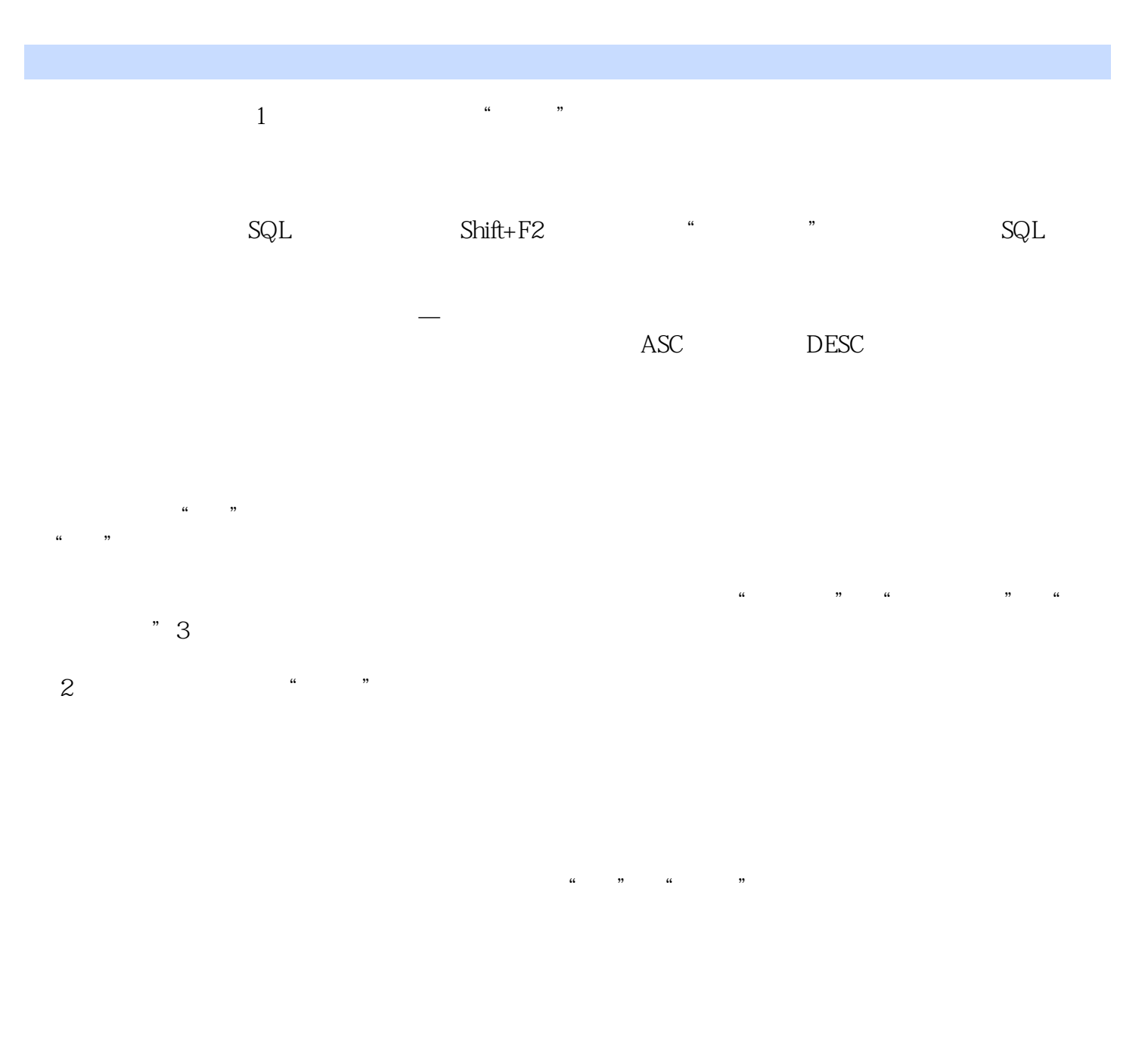

, tushu007.com

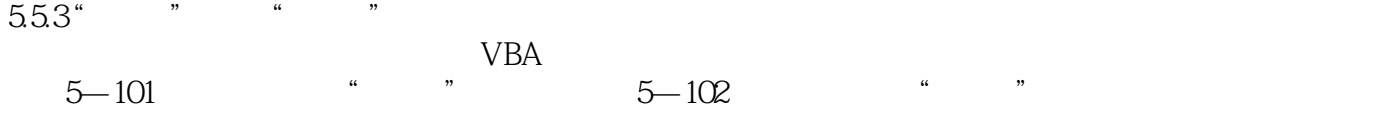

下面介绍常用的"事件"属性。

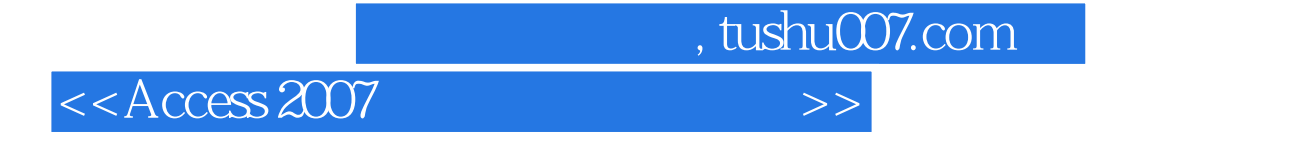

 $\blacksquare$   $\blacksquare$   $\blacks$ 

Access2007

Access2007

 $"$   $"$   $"$   $"$   $:Access 2007$ 

 $\lambda$ ccess

Access2007

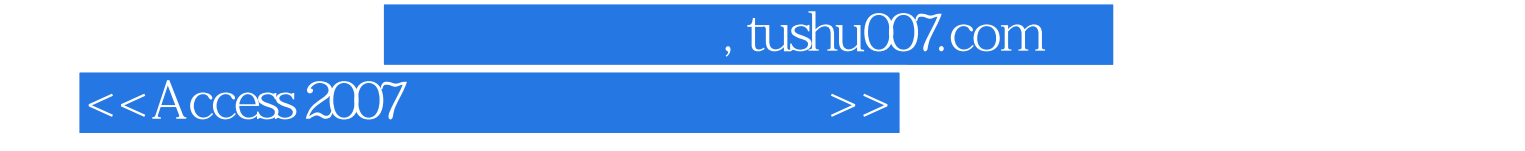

本站所提供下载的PDF图书仅提供预览和简介,请支持正版图书。

更多资源请访问:http://www.tushu007.com